## **全誼系統 :嘉義縣國中**

## **本次系統移轉僅處理在籍生(109、110、111 學年度入學),非在籍生不處理。**

各校移轉資料存放資料夾,請依下圖分類存放, 並請清楚標示各項下載資料檔案名稱。

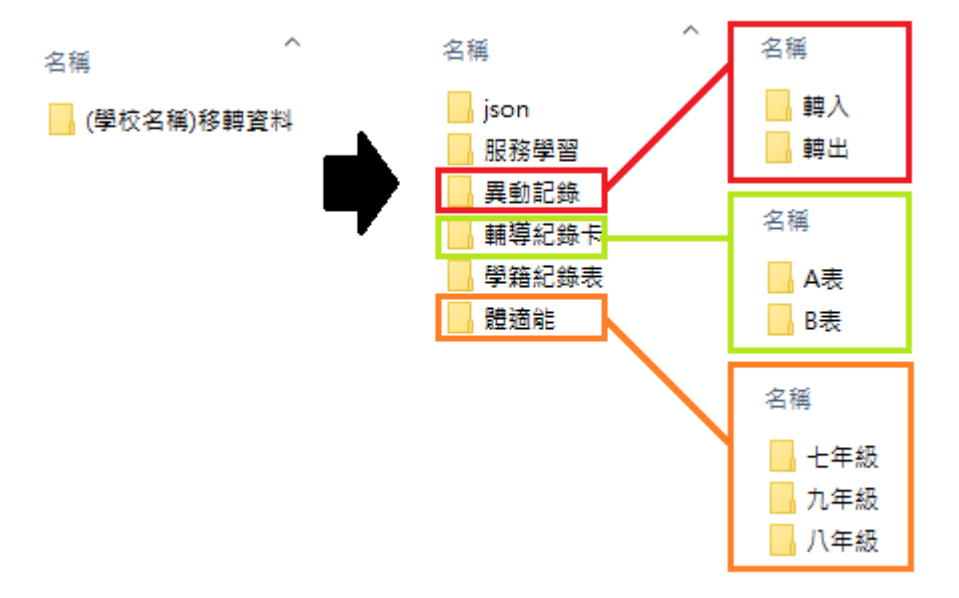

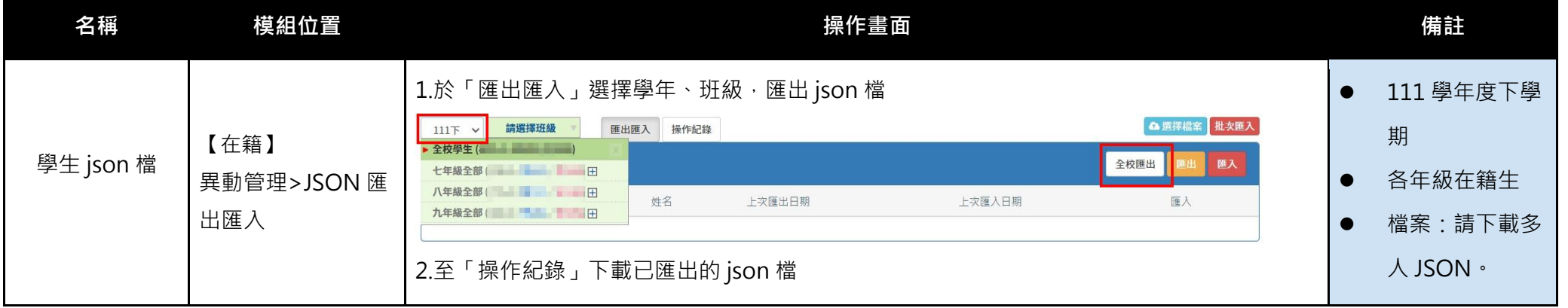

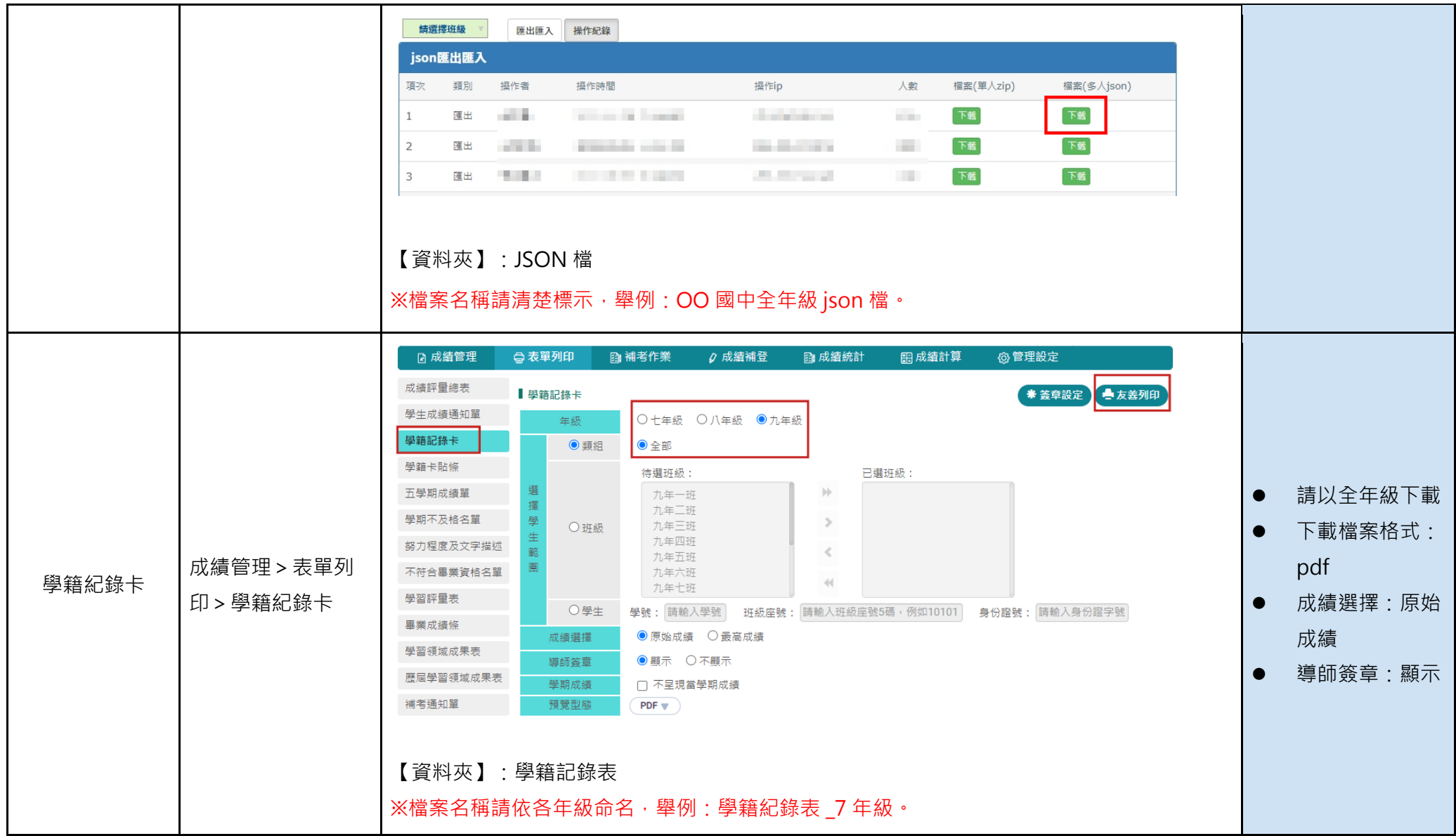

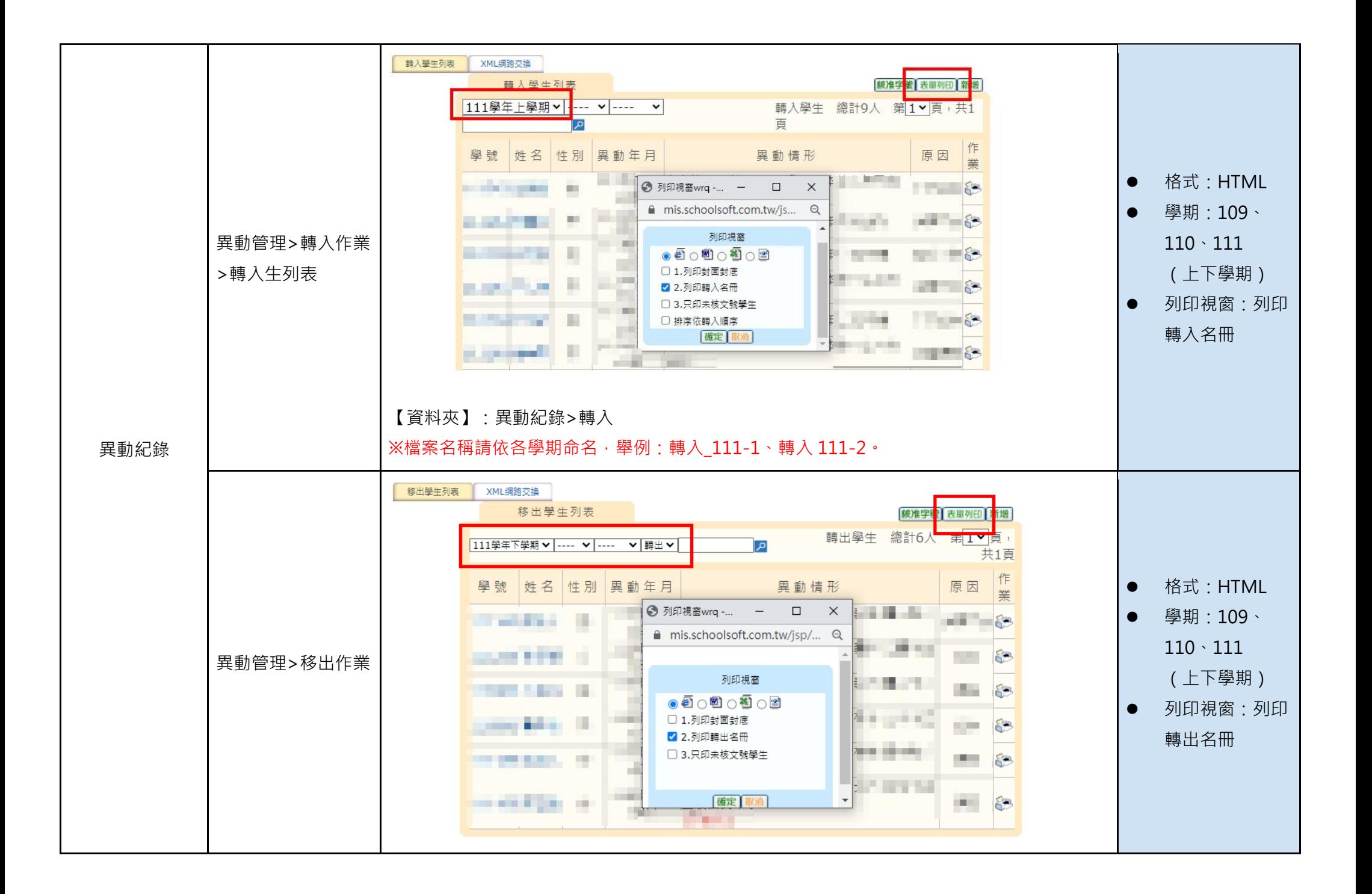

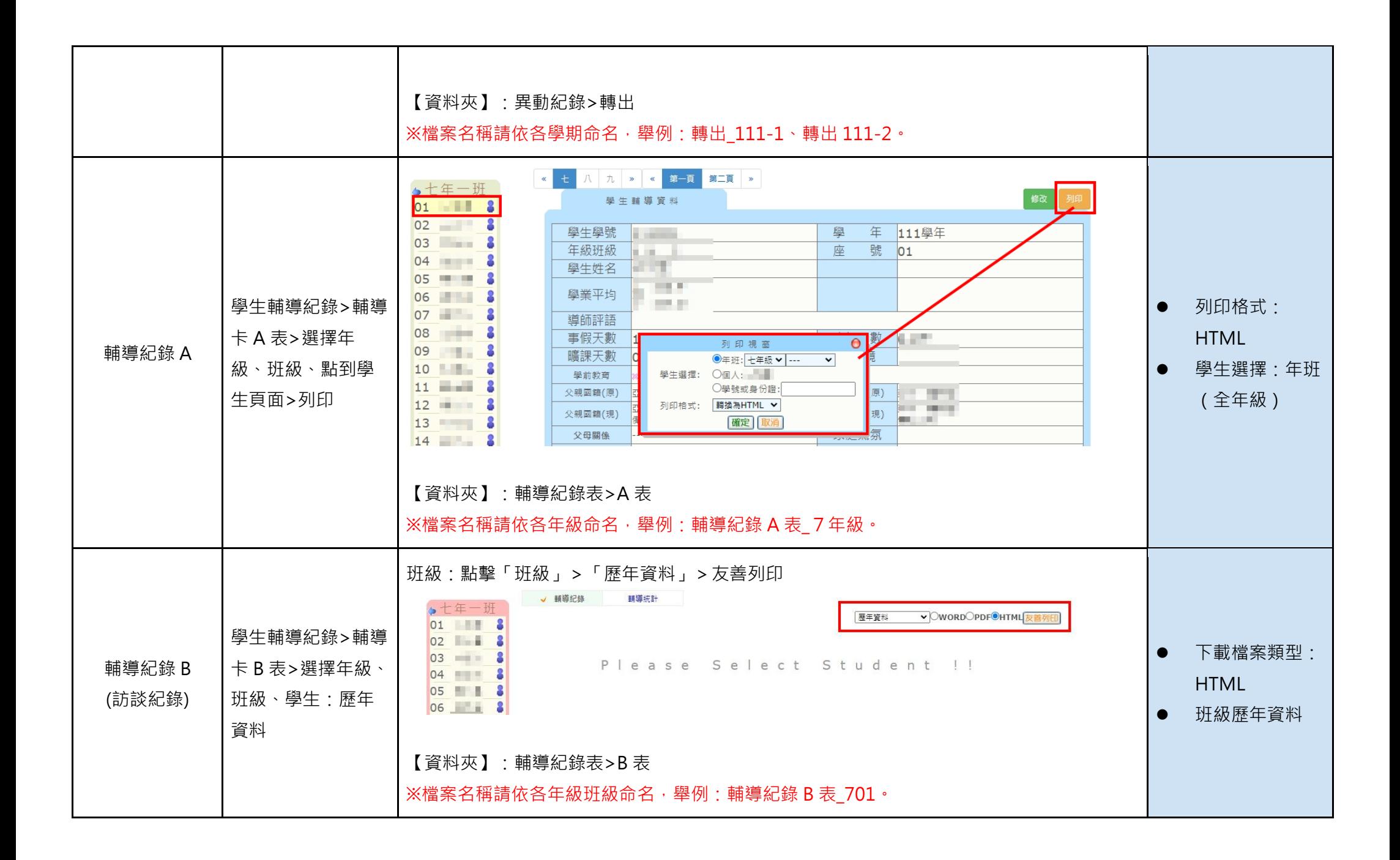

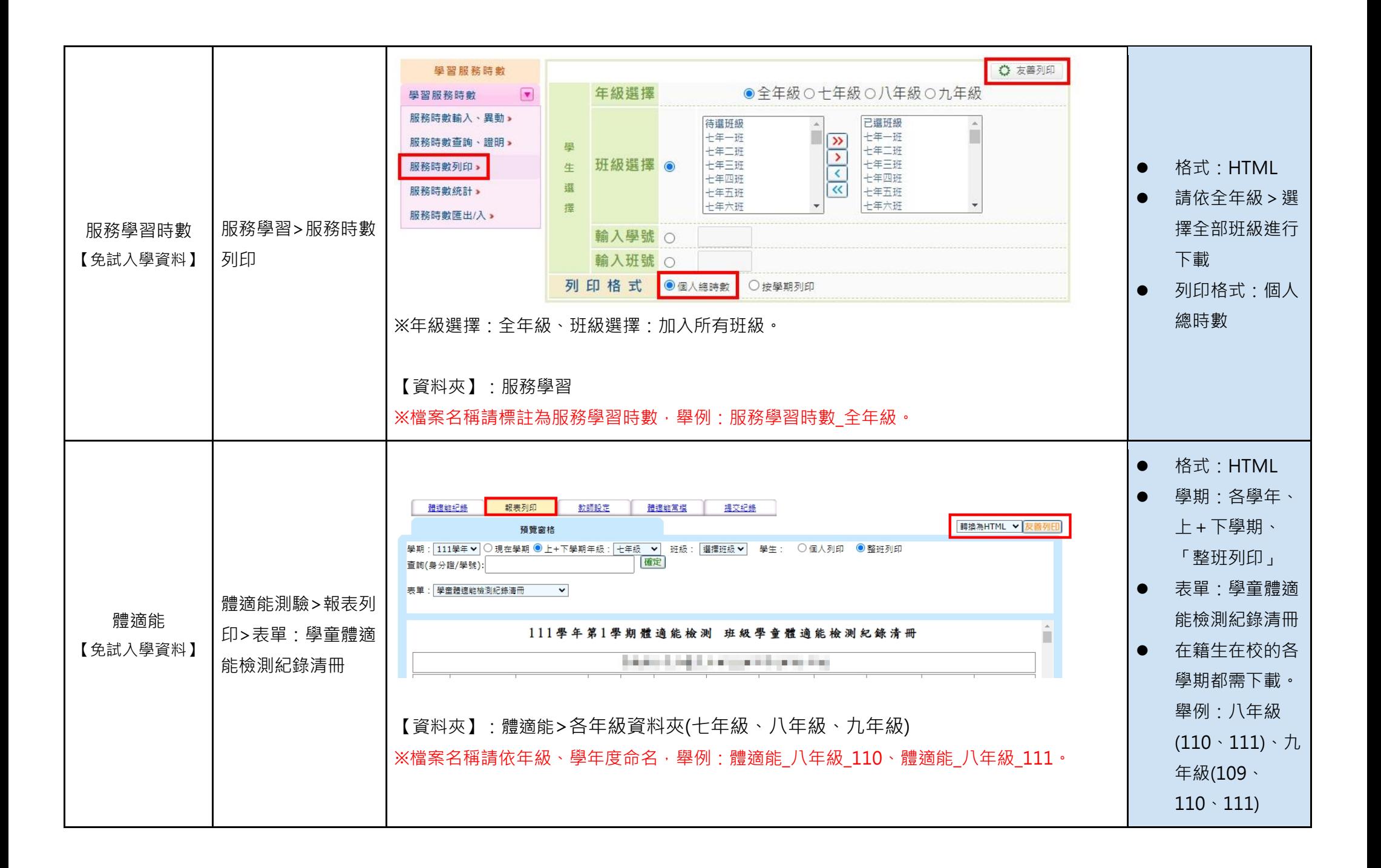